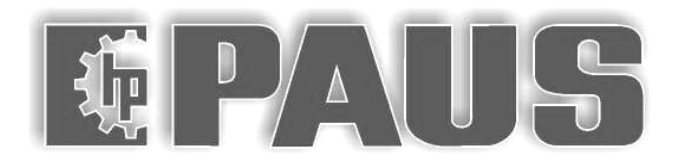

## **TSL 855**

## **TELESTAR**

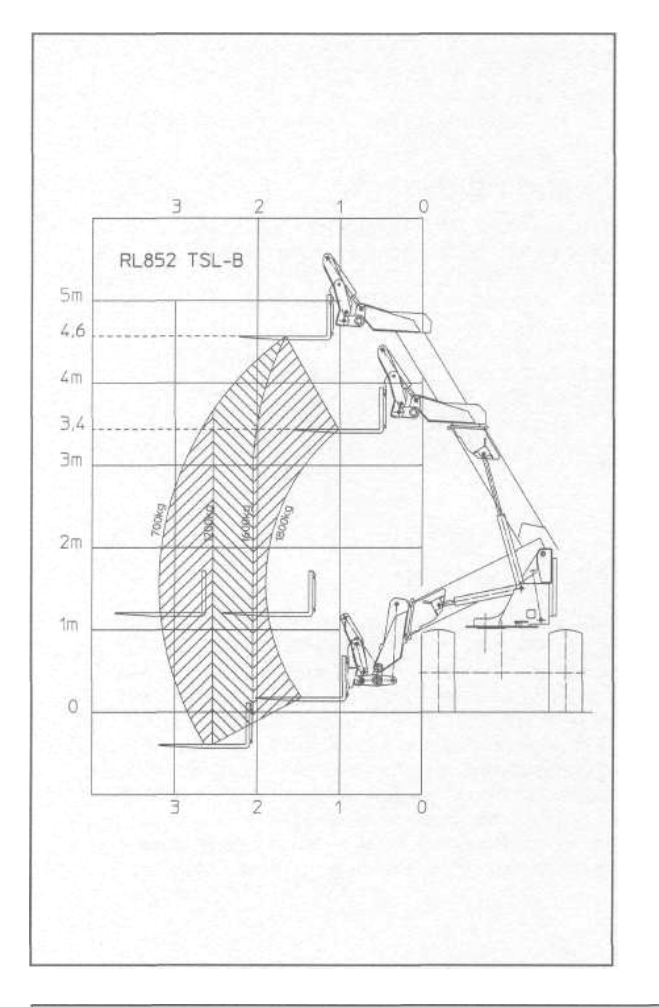

## **Tehnilised andmed:**

- $\bullet$  Kaal: 6.900 kg
- Mootor: DEUTZ tüüp BF4L 1011 FT, 50 kW / 68 hj 2.200 pööret/min
- · Hüdrostaatiline ajam Ülekoormatuse kontroll
- $\bullet$  Pöörderaadius 4 350 mm
- Mitmekettalised planetaarteljed iseblokeeruva diferentsiaaliga
- Paralleelkinemaatika
- · Mahavõetav mugav kabiin  $(ROPS + FOPS)$
- · Hüdraulilise instrumendi kiirühendamisseade
- Lisaseadmete lai valik
- · Madal müratase Tagatud müratase LwA96dB/1pW

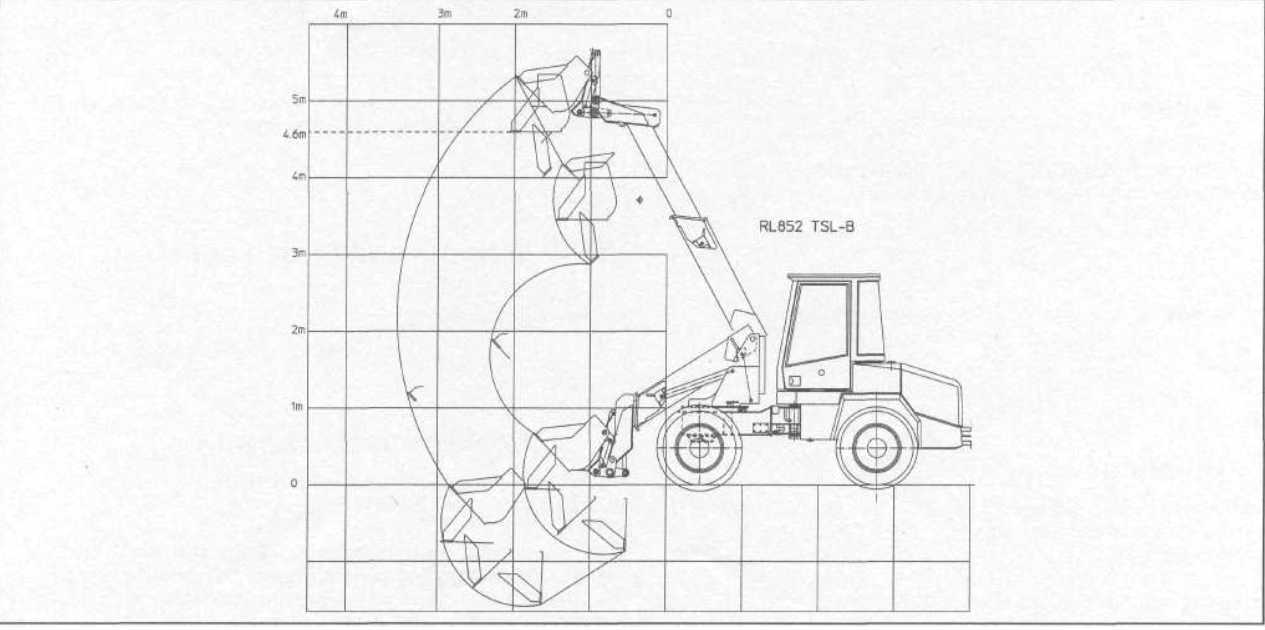

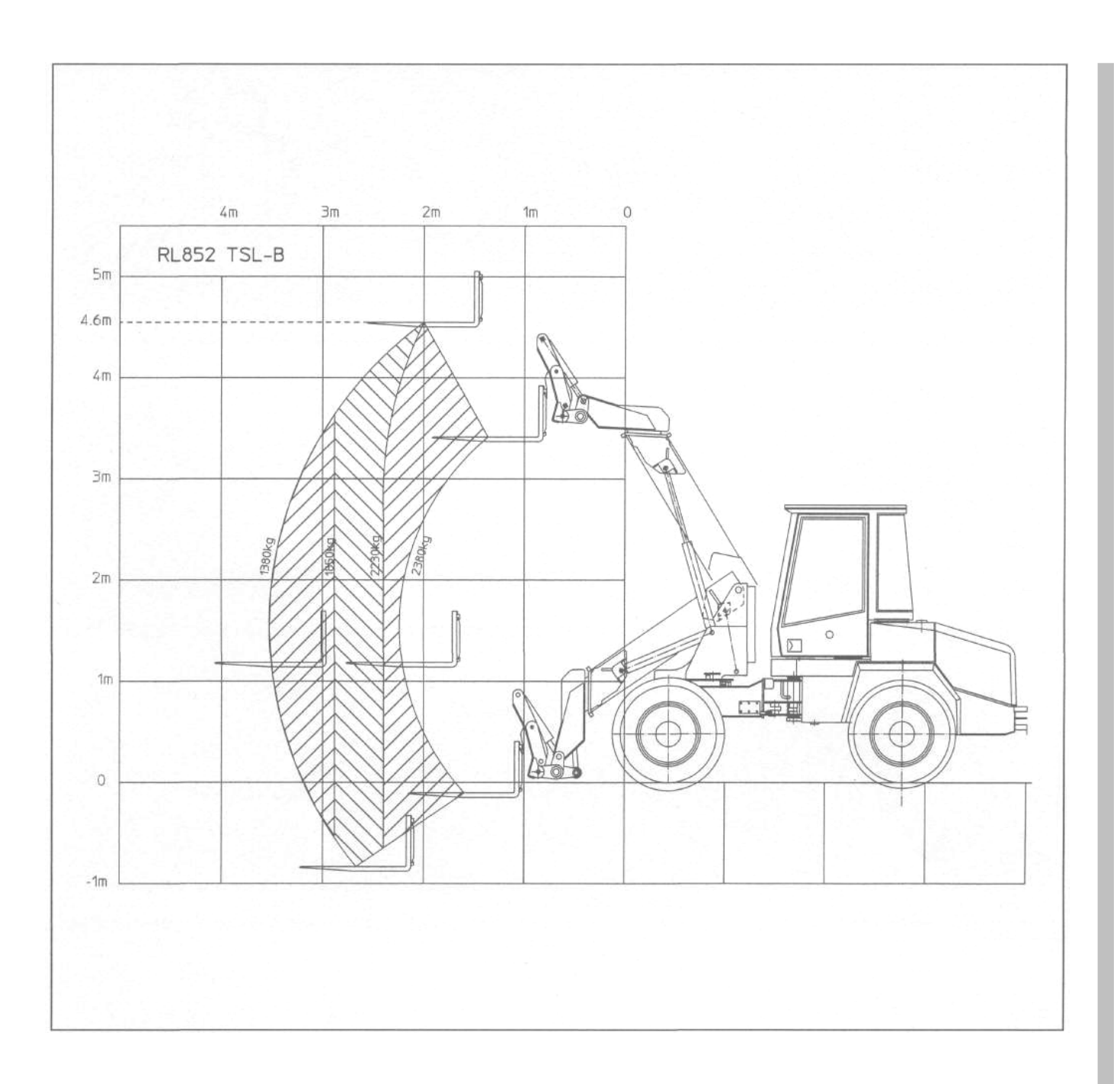

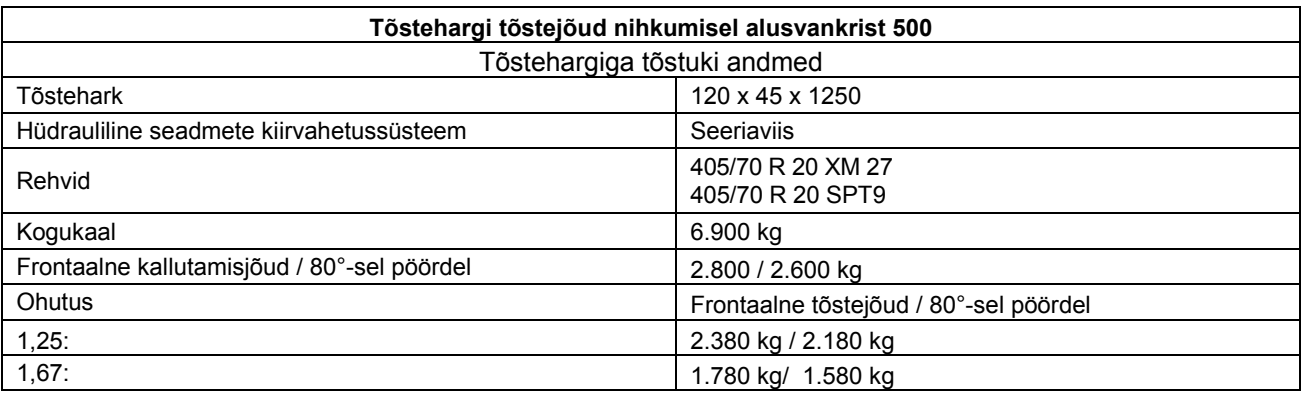

Stabiilsustegur 1.25 mahalaafimisel tasasel pinnal Stabiilsustegur 1.67 mahalaadimisel ebatasasel pinnal Koormatus on määratud vastavuses DIN 24094-ga